#### **SCISYS** ECSS-E40-Demonstration Simulator

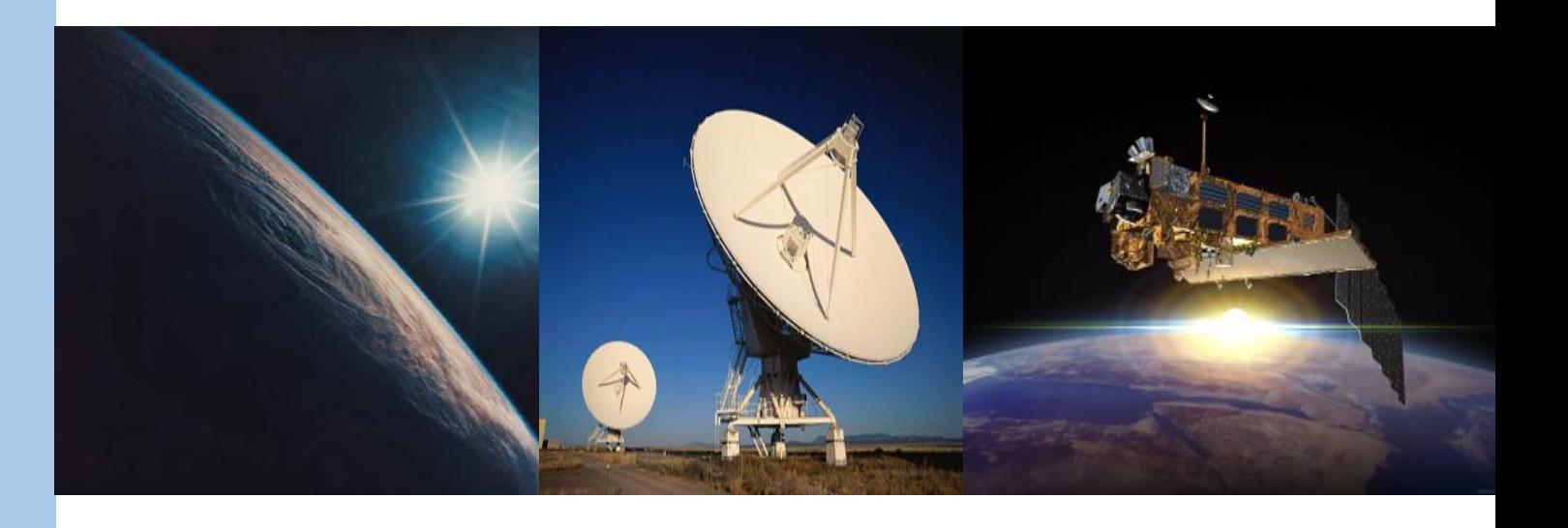

#### **Presented by:**

**Guy Johns Senior Applications Developer**

**SciSys UK Ltd Clothier RoadBristol BS4 5SS**

**Tel: +44 (0)117 9165192 Email: Guy.Johns@SciSys.co.uk**

#### Presenting E40 Demo Sim for SESP 2008

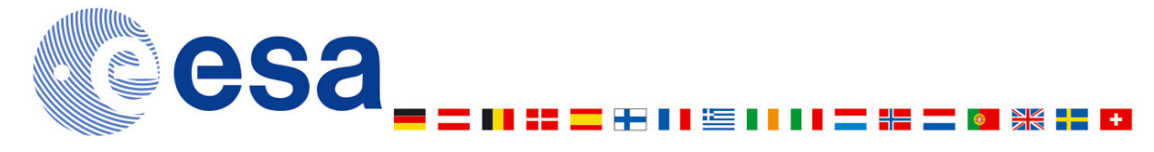

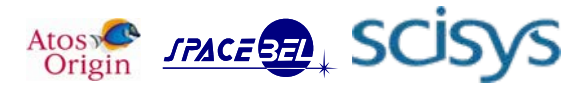

**www.scisys.co.uk**

#### **Project Overview**

- $\mathcal{L}_{\mathcal{A}}$  The main activities of the ECSS E-40-07 Demonstration Simulator are:
	- $\Rightarrow$  Take Virtual Spacecraft Reference Facility models (mixture of  $C/C++$  and Matlab) and port to SMP2
	- $\Rightarrow$  Port the architecture (model integration) and update to demonstrate SMP2
	- $\Rightarrow$  Porting configuration data from VSRF
	- $\Rightarrow$  Regression Testing of SMP2 simulator based on original VSRF test on each of the three different infrastructures
	- $\Rightarrow$  Produce SMP2 Demonstration Scenarios
	- $\Rightarrow$  Provide Demonstration Kit

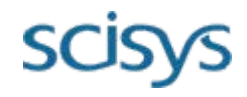

### **Porting VSRF models to SMP2**

 $\overline{\mathcal{A}}$  The model porting activity involves taking the existing VSRF models and converting them to SMP2.

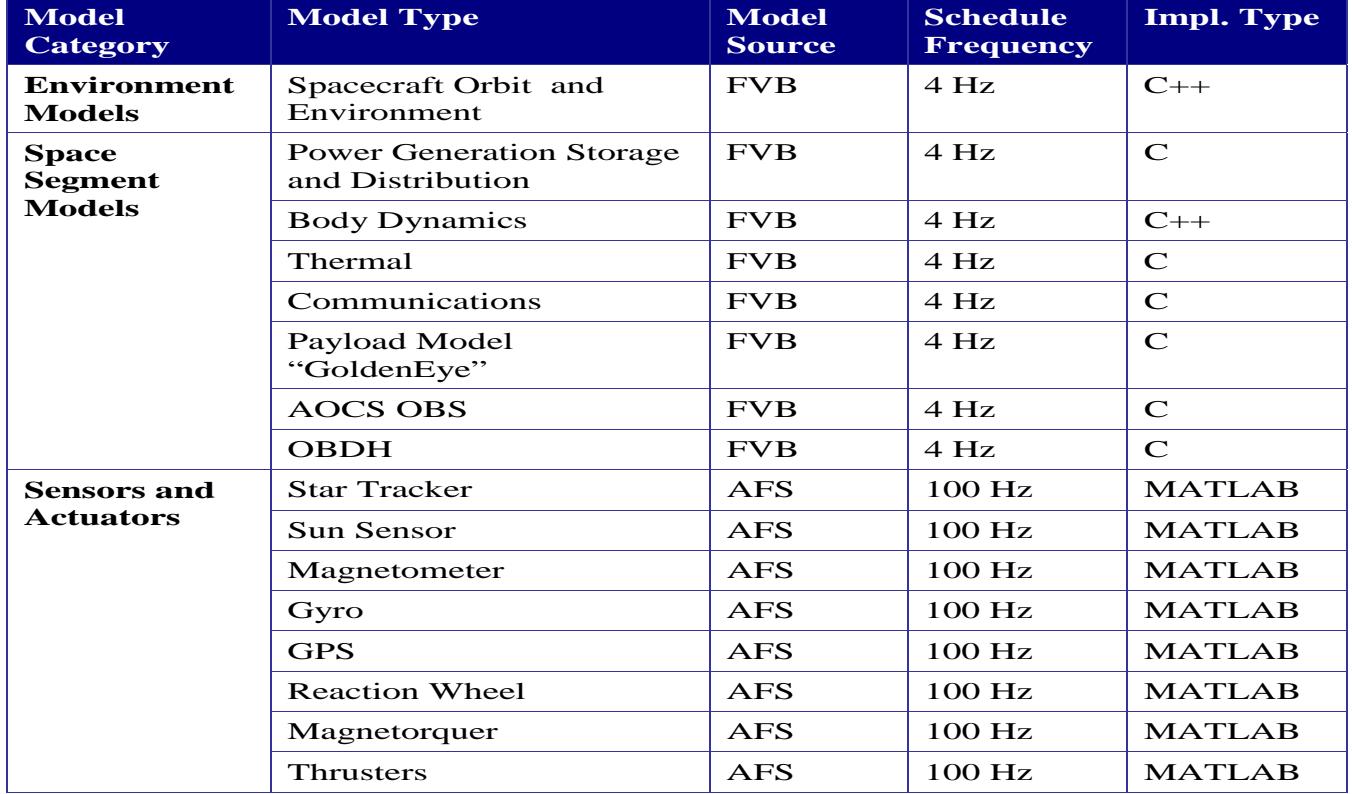

#### **Porting MATLAB/Simulink models to SMP2**

- T. Using the RealTimeWorkshop and Stateflow Coder.
- $\mathcal{L}_{\mathcal{A}}$  MOSAIC 7.1 is used to generate both SMP2 C++ wrappers and model catalogues for each model.

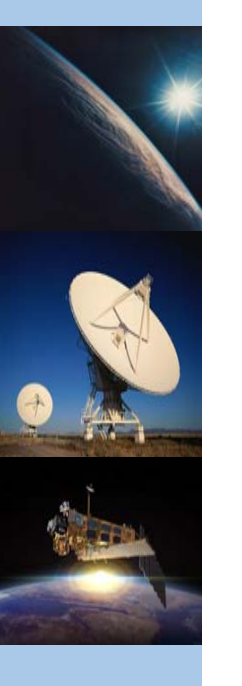

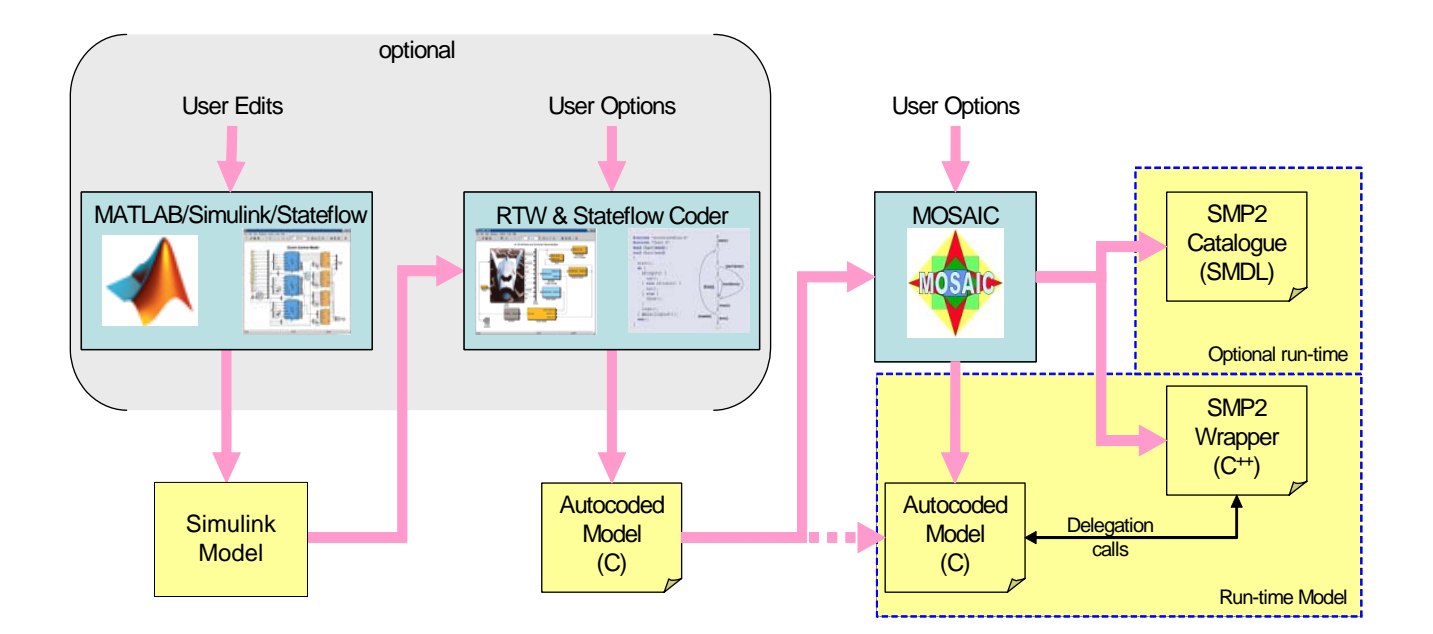

### **Simulink VSRF**

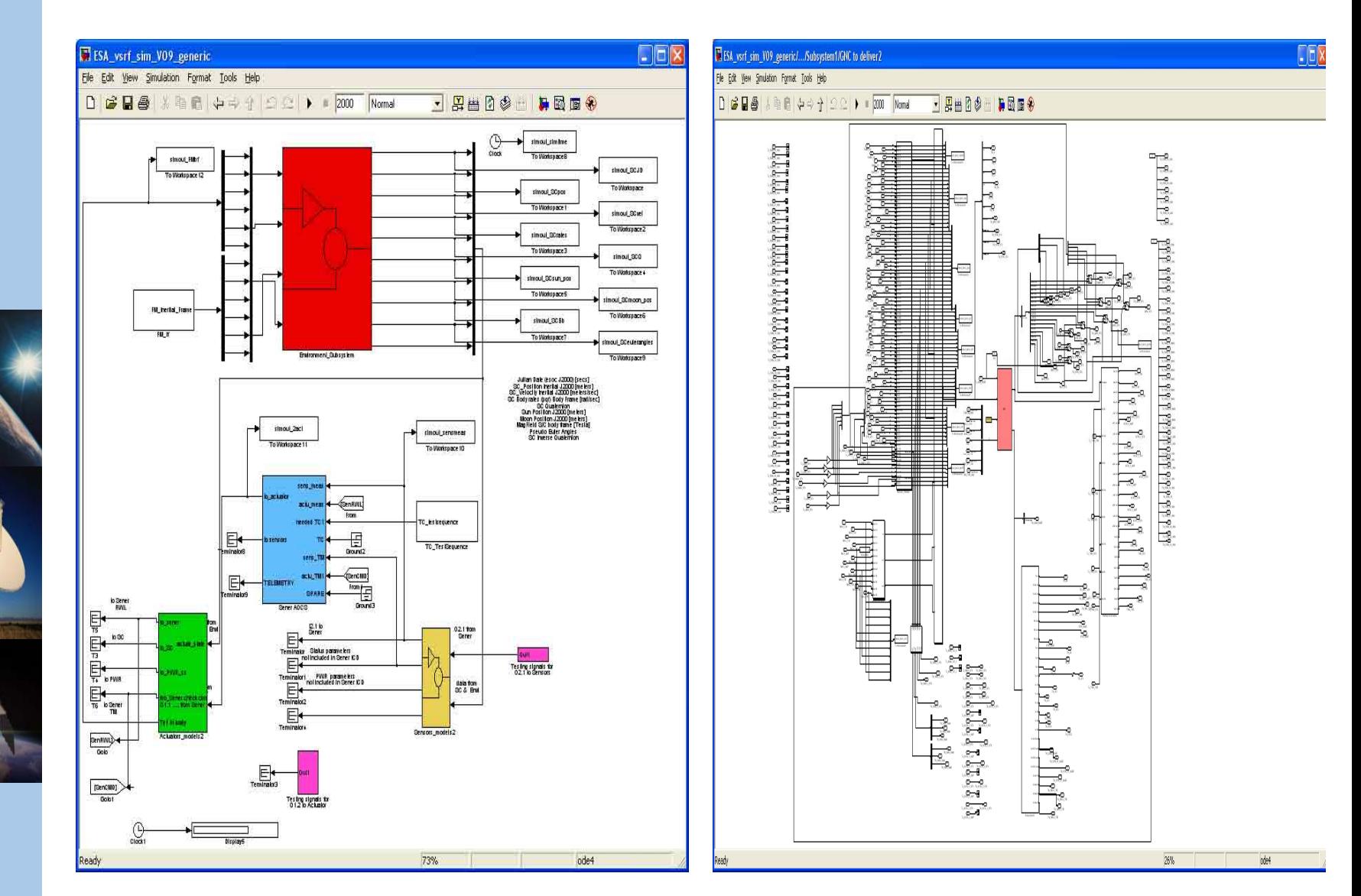

**SCiSyS** 

#### E40 Demonstration SimulatorOctober 2008

## **Tidy Simulink**

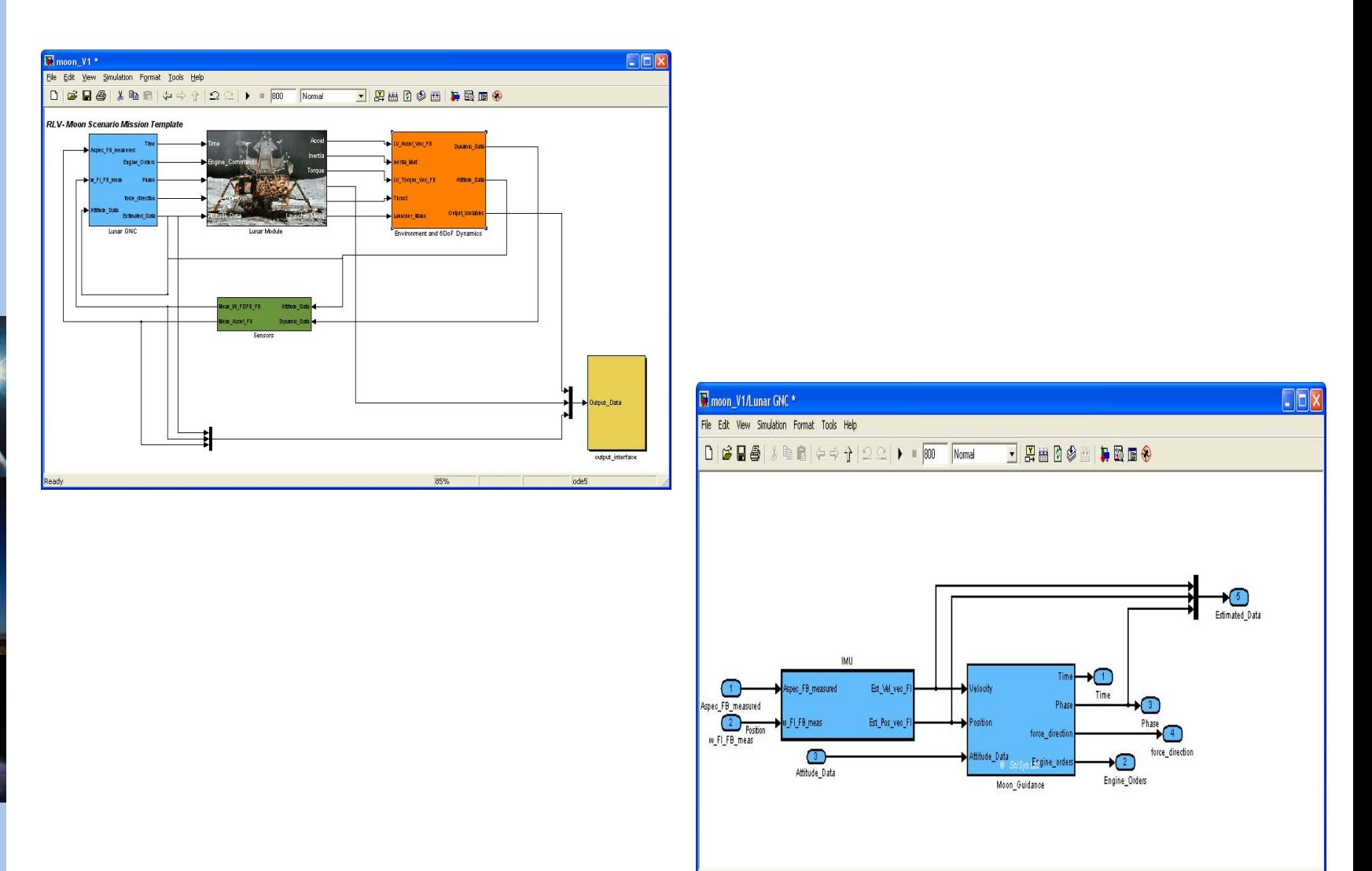

Ready

E40 Demonstration SimulatorOctober 2008

**SCISYS** 

ode5

104%

#### **Example Porting Reaction Wheel**

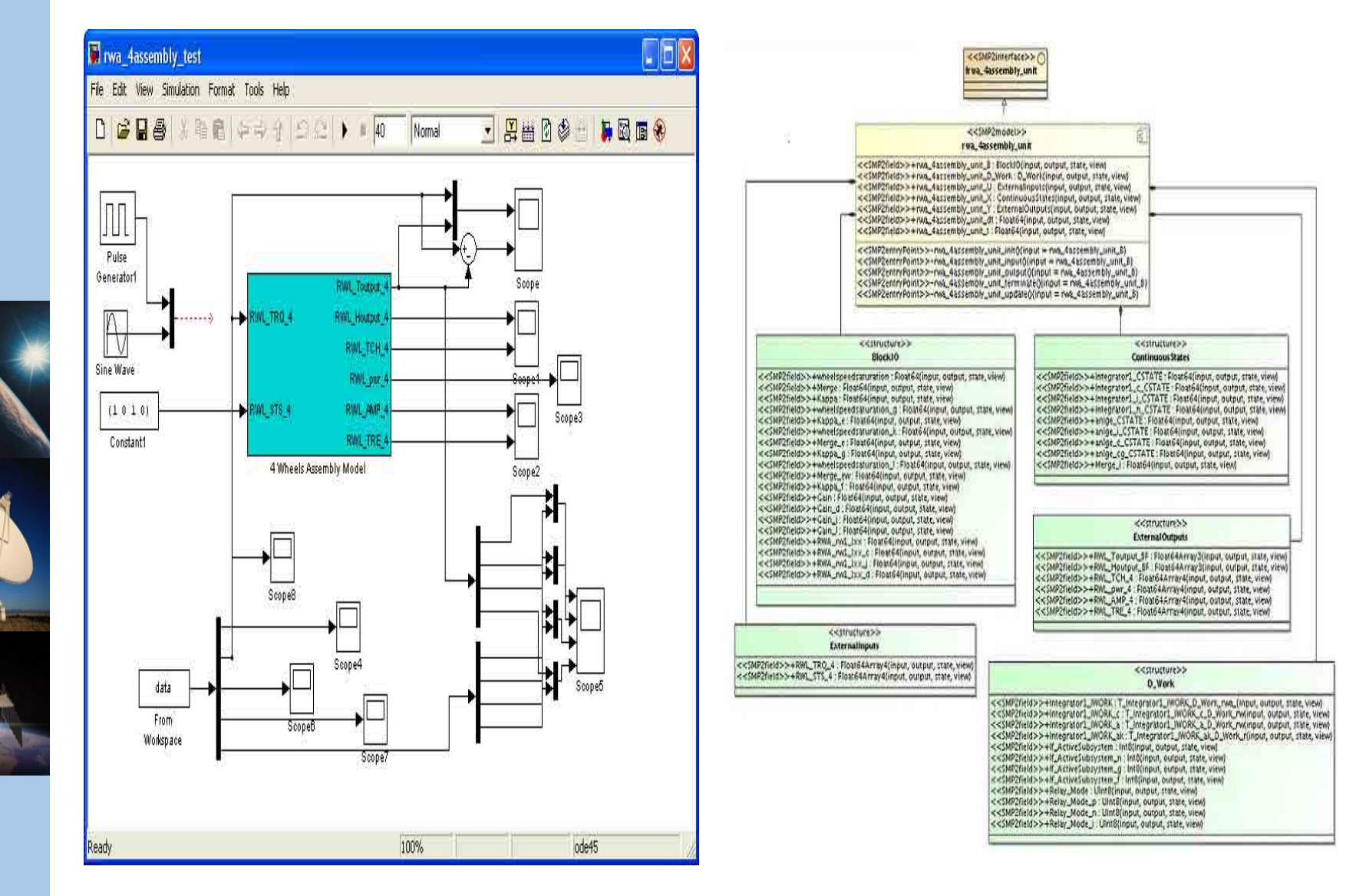

### **Porting C\C++ Models**

- Г The  $C_{++}$  model porting approach involves the following steps:
	- $\Rightarrow$  Reverse engineering C++ header files into the EGOS MF (Eclipse with MagicDraw UML Plugin),
	- $\Rightarrow$ Adding SMP2 specific stereotypes to model components ,
	- $\Rightarrow$ Exporting the design as an SMP2 catalogue
	- $\Rightarrow$  Loading the catalogue into the SIMSAT4 MIE and auto-generating SMP2 C++ wrappers using the SIMSAT4 MIE code generator.
	- $\Rightarrow$  Adding code manually to delegate SMP2 wrapper calls to the underlying VSRF  $C_{++}$  classes.

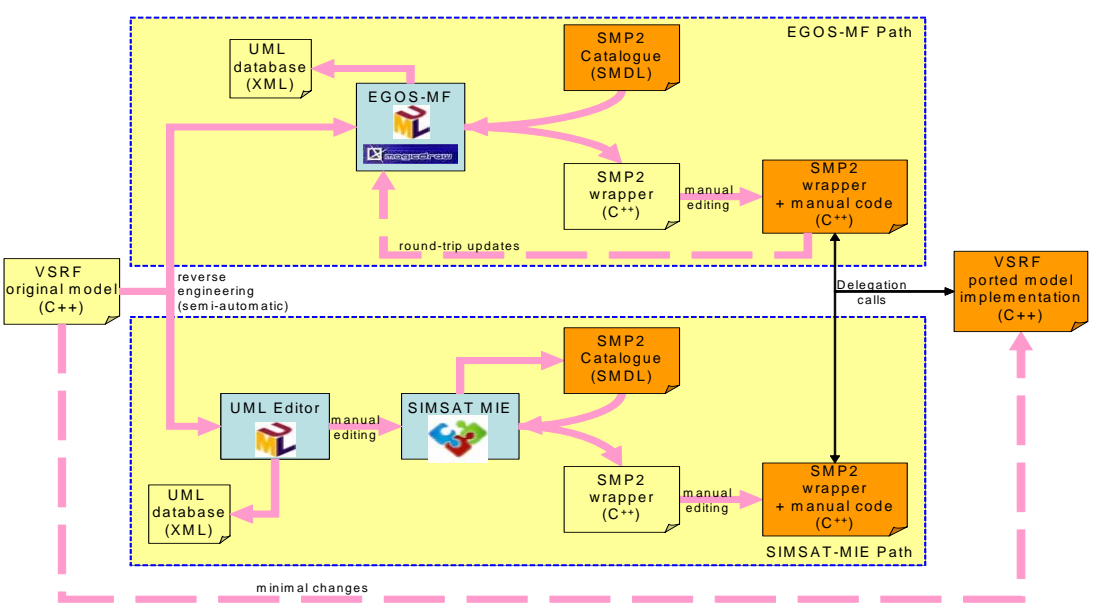

E40 Demonstration SimulatorOctober 2008

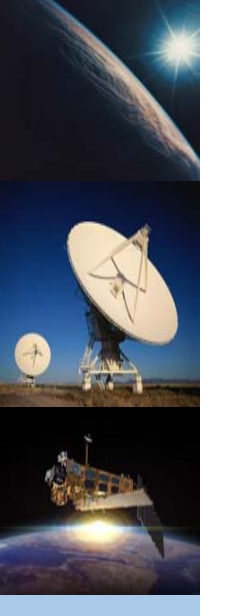

# **Integrating Models**

- r. The top level architecture activity involves
	- $\Rightarrow$  Recreating the VSRF architecture in SIMSAT-MIE (assembly) according to the original implementation (Dataflow design) and ported SMP2 catalogues…

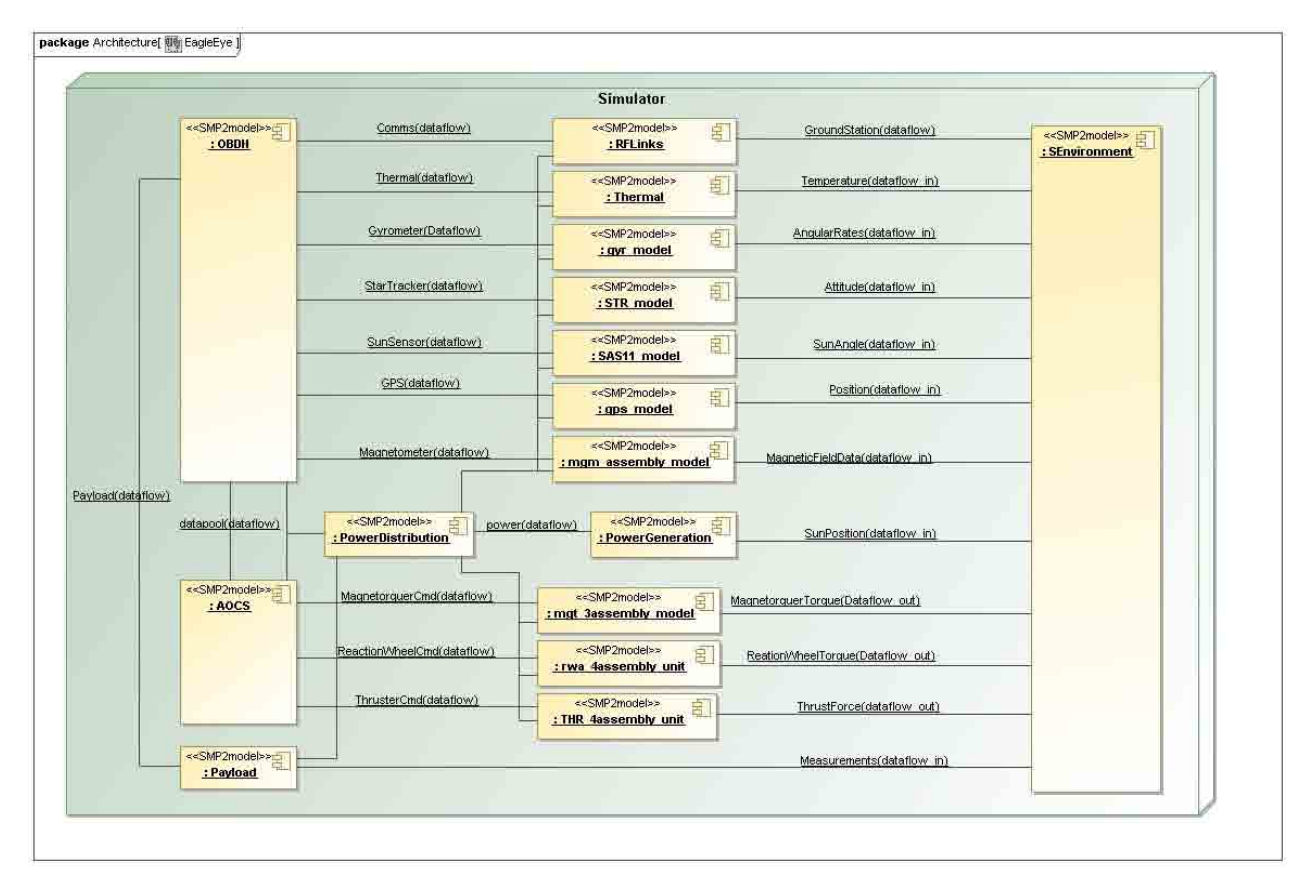

## **Updating Architecture**

 … Updating the architecture to show additional SMP features that are to be implemented and demonstrated (Dataflow, Event and Interface based design).

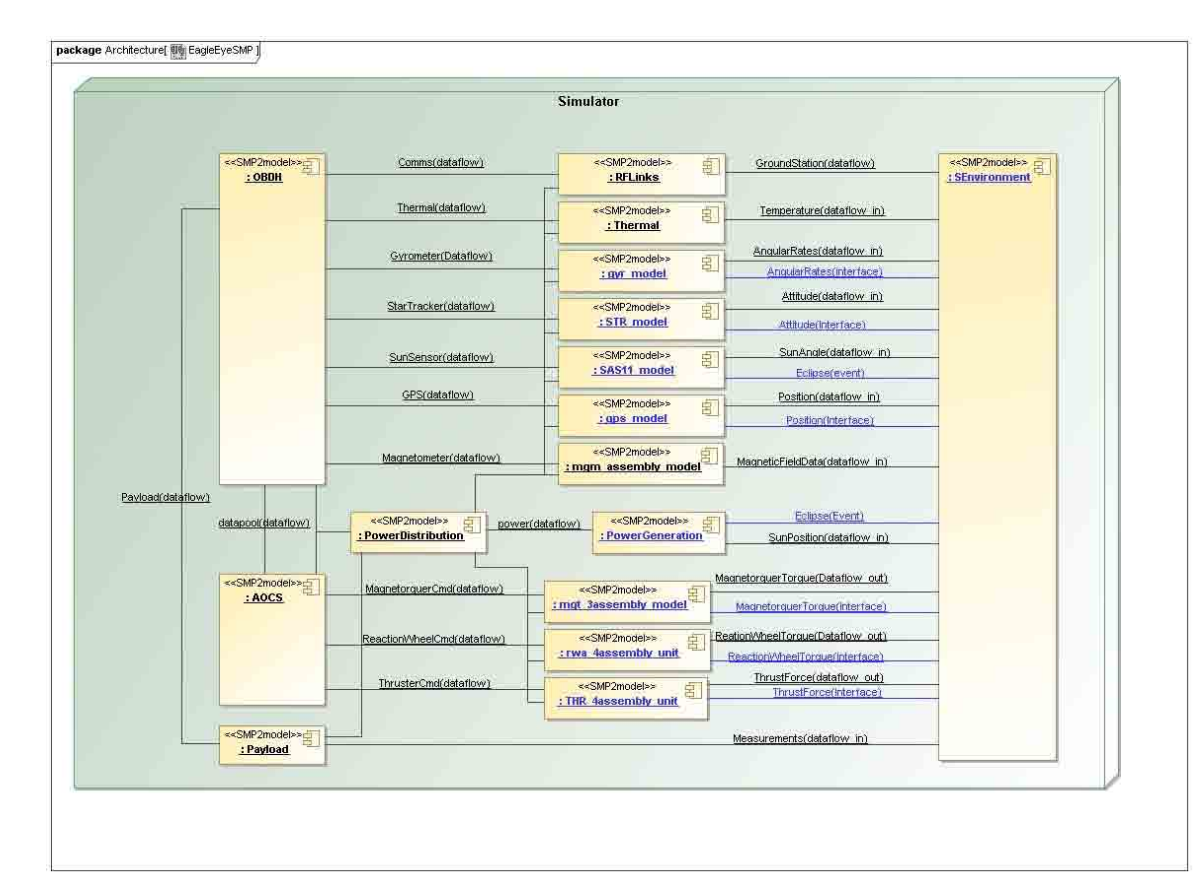

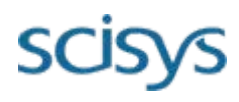

## **Configuration Data Porting**

- $\overline{\mathcal{L}}$  The configuration data files to be converted will come from a representative Eagle Eye VSRF test case that exercises all VSRF models. The conversion process can be summarised as:
	- $\Rightarrow$  Convert the FVB configuration of the VSRF and the EuroSim parameter exchange file to an SMP2 assembly file
	- $\Rightarrow$  Convert the EuroSim Schedule file\Parameter Exchange File to an SMP2 Schedule file
	- $\Rightarrow$  Convert the EuroSim Initial Condition files to JavaScript (SIMSAT) (or in the SMP2 assembly when not specific to a single simulation test.)
	- $\Rightarrow$  Convert the EuroSim Initial Condition files to TCL (BASILES) (or in the SMP2 assembly when not specific to a single simulation test).
	- $\Rightarrow$  Convert the EuroSim runtime MDL scripts to JavaScript (SIMSAT)
	- $\Rightarrow$  Convert the EuroSim runtime MDL scripts to TCL (Basiles)
- $\mathcal{L}_{\mathcal{A}}$ Data conversions have been thus far performed manually.

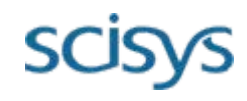

## **Configuration Data Porting**

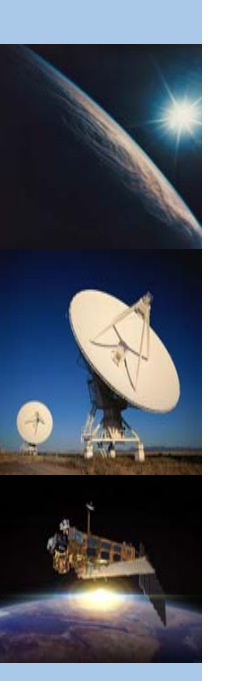

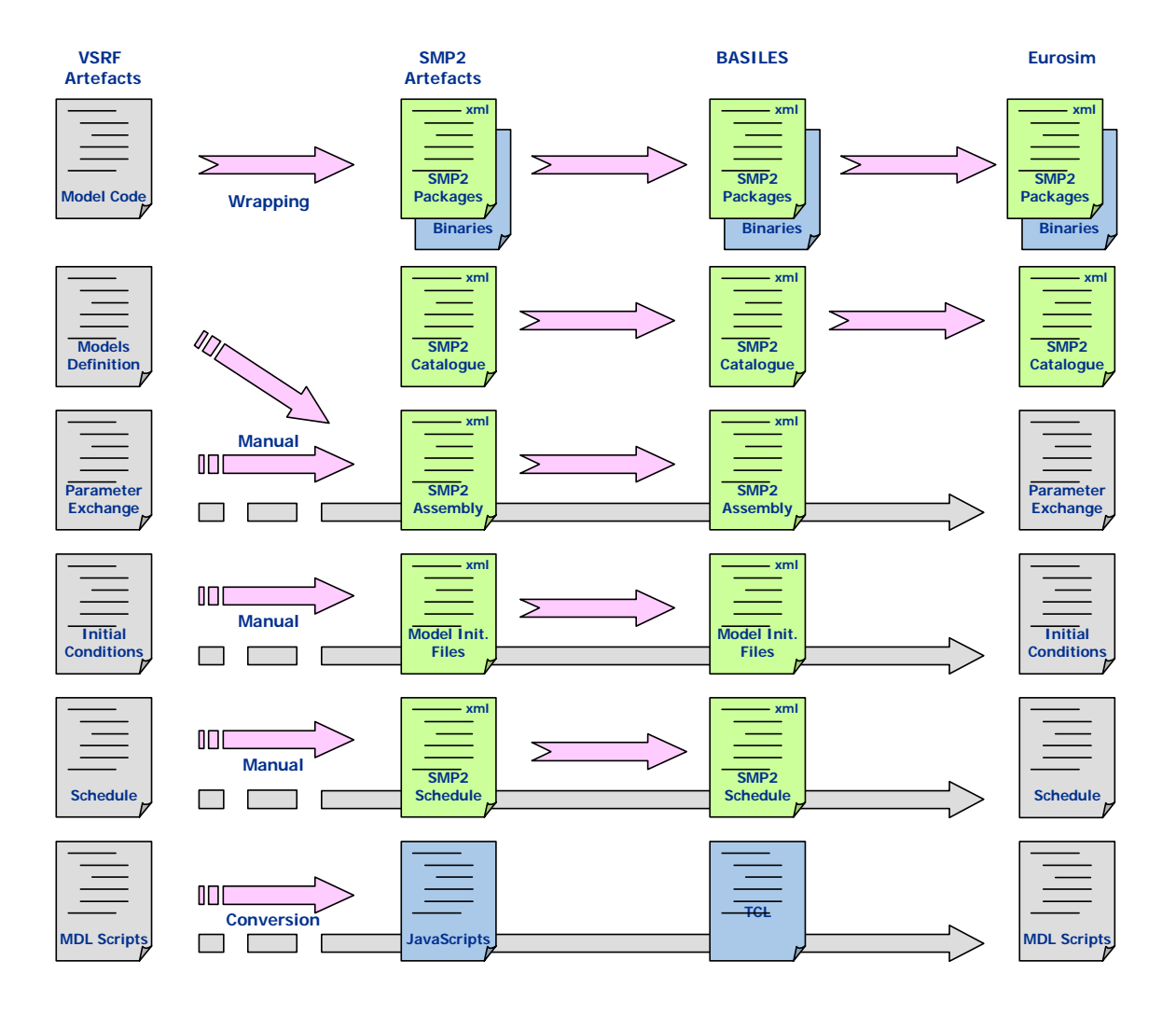

**SCİS** 

#### **Testing of SMP2 VSRF on three different infrastructures**

- $\mathcal{L}_{\mathcal{A}}$  Ported VSRF models will be executed in three different simulation infrastructures:
	- $\Rightarrow$  EuroSim (only dataflow port)
	- $\Rightarrow$  SIMSAT 4
	- $\Rightarrow$  Basiles

#### $\mathcal{L}_{\mathcal{A}}$ Infrastructure conformance to SMP2 standards

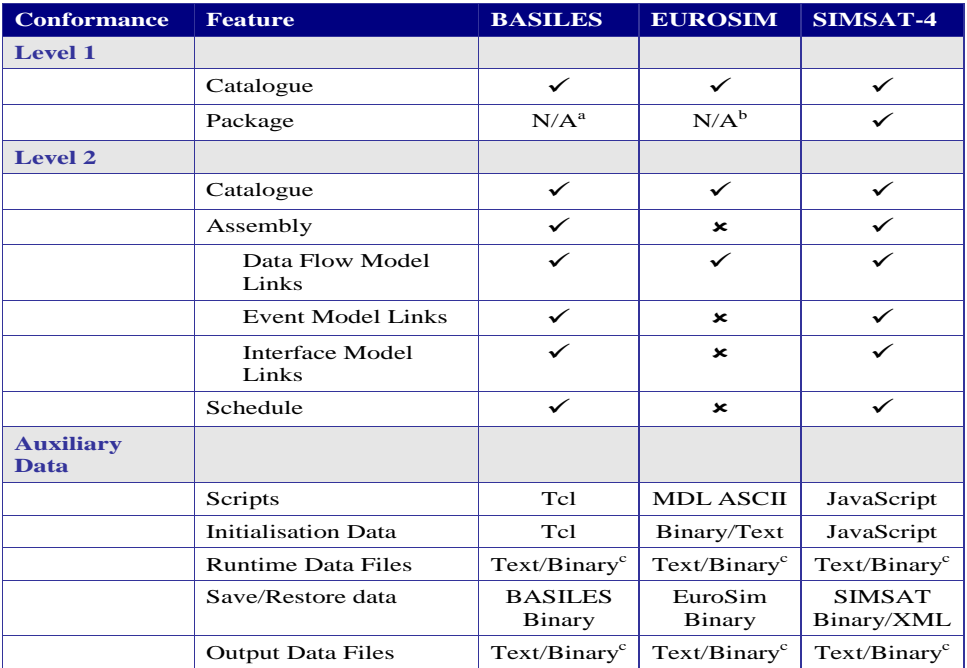

#### **Demonstration Scenarios**

- $\mathcal{L}_{\mathcal{A}}$  Demonstrations scenarios include the following SMP2 features:
	- $\Rightarrow$  Catalogue and source file exchange between platforms (EuroSim(Windows) and BASILES \ SIMSAT)
	- $\Rightarrow$  Assembly reconfiguration (BASILES \ SIMSAT)
	- Ö Schedule Reconfiguration (BASILES \ SIMSAT)
	- Ö Binary Model Exchange (BASILES and SIMSAT)
	- $\Rightarrow$  Interface Links (BASILES \SIMSAT)
	- $\Rightarrow$  Event Links (BASILES \SIMSAT)
	- $\Rightarrow$  Use of Models from Different Libraries. (BASILES \SIMSAT\EuroSim)
- Model upgrade from dataflow based to interface and event based.

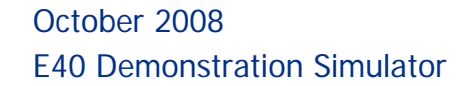

### **Demonstration Kit**

- $\mathcal{L}_{\mathcal{A}}$ A dedicated laptop to run the E40 Demo Sim.
- $\mathcal{L}_{\mathcal{A}}$ Installation of SIMSAT, BASILES and EUROSIM.
- $\mathcal{O}(\mathbb{R}^d)$ Demonstration of each scenario on each platform.
- $\mathbb{R}^n$  Installation and training is combined in a single easy to use session consisting
	- $\Rightarrow$  Demonstration Simulators
	- $\Rightarrow$  PowerPoint presentation describing the Demonstration Simulators and how to run the demonstration scenarios.
	- $\Rightarrow$  Demonstration scenarios for each simulation infrastructure

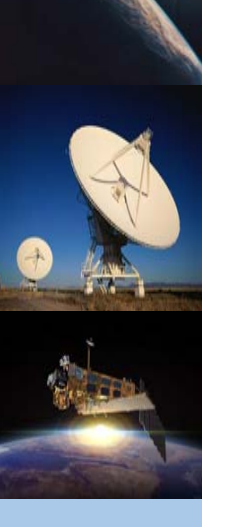

**15**

## **Summary**

- $\mathcal{L}_{\mathcal{A}}$ Starting with VSRF, ported models and data to SMP2
- $\mathcal{L}_{\mathcal{A}}$ Regression tested against original VSRF test cases
- $\mathcal{L}_{\mathcal{A}}$  Demonstration of three SMP2 complaint simulator environments.
- To demonstrate SMP2 features for industry
- $\mathcal{L}_{\mathcal{A}}$ All on one laptop!

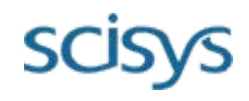

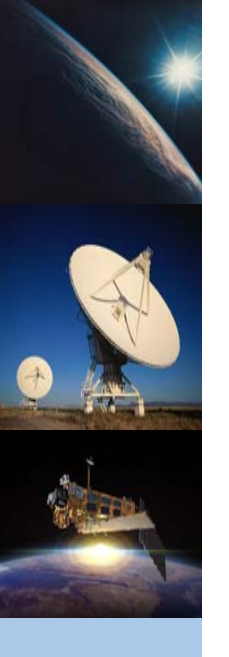

#### **Questions**

#### **Thanks!**

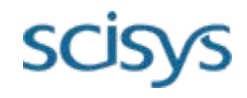